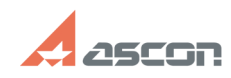

## Configuring Admin Control Center[..] **Configuring Admin Control Center**[..]

## **Category:** FAQ in English::Software Protection **Last update:** 10/23/2019 14:56:16 **State:** public (all) Archival

## *Problem (public)*

How should I set up working with HASP HL keys? How should I configure Admin Control Center to work with HASP HL keys?

## *Solution (public)*

See [1]FAQ#7001164

[1] https://sd.ascon.ru/otrs/public.pl?Action=PublicFAQZoom;ItemID=1164